The book was found

**KODI XBMC Magic: Watch Thousands Of Movies & Tv Shows For Free On Your Pc Mac Or Android Device Cancel Netflix Watch Free Tv: Guide Listings Online Satellite Box Direct Player Receiver Justin Laptop**

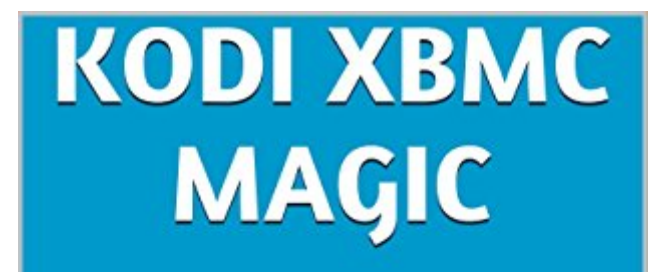

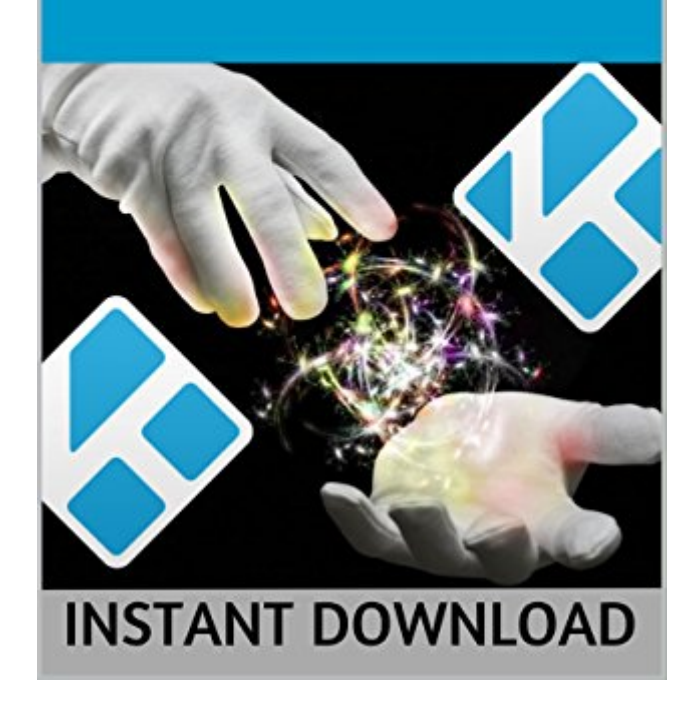

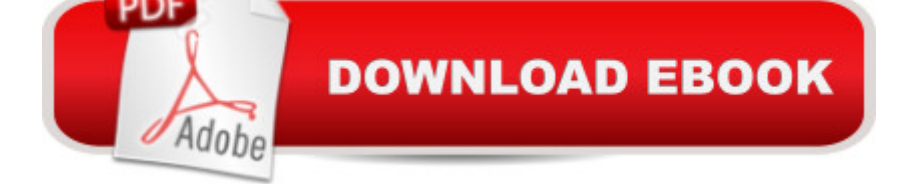

# **Synopsis**

 $\hat{a}$  •WATCH THOUSANDS OF MOVIES AND TV SHOWS FOR FREE ON YOUR PC, MAC, OR ANDROID DEVICE." Are you interested in canceling your cable bill and watching free tv? Then look no further. Simply buy and instantly download our guide and within minutes, you will be able to legally watch just about any movie or tv show you can think of for free. All that is required is a PC or mac computer or any android device such as a phone or tablet. ATTENTION: You do not need a kindle reader, to buy or read our KODI MAGIC guide, you can also buy and read our guide on your computer or phone. To purchase KODI MAGIC just click the big orange BUY NOW button on the top right of this page. How does it work you ask? Our KODI MAGIC guide shows you how to install a program called KODI onto your computer or android device. This program is what will allow you to watch tons of free content. It is very easy to use and we have also created 6 HD video tutorials for you that will show you how to work it as well. HERE ARE SOME EXAMPLES OF THE FREE STUFF YOU WILL BE ABLE TO WATCH AND DO WITH KODI MAGIC: Live Sports From Around The World New and Old Movies & Tv Shows Cartoons And Animated Films Documentaries Adult Content (possible to disable it, or password protect it) Music Videos From All your Favorite Artists Listen to Radio Stations From Every City In Every Country Watch Live City Cameras From Cities Around The World Turn your Device into a Karaoke Machine Play any video or audio file using KodiPlus many more options and features.So go ahead and purchase our KODI MAGIC GUIDE today and remember your only cost will be buying this guide, after that everything you watch is 100% FREE.100% money back guarantee.

## **Book Information**

File Size: 1837 KB Print Length: 21 pages Simultaneous Device Usage: Unlimited Publisher: rabbit usb google via internet enabled media streamer streaming film recorder stream tuner 4 3 2 1 hd cable television hdtv; 1st edition (April 21, 2016) Publication Date: April 21, 2016 Sold by:Â Digital Services LLC Language: English ASIN: B01EMNNTCG Text-to-Speech: Enabled X-Ray: Not Enabled

Lending: Not Enabled

Enhanced Typesetting: Enabled

Best Sellers Rank: #39,460 Paid in Kindle Store (See Top 100 Paid in Kindle Store) #1 in Books > Engineering & Transportation > Engineering > Telecommunications & Sensors > Satellite #3 in Kindle Store > Kindle eBooks > Humor & Entertainment > Movies & Video > Video > Technical #3 in A Kindle Store > Kindle eBooks > Engineering & Transportation > Engineering > Telecommunications > Television & Video

## **Customer Reviews**

When I first bought this guide, I never imagined that it would be this good.I literally have been able to watch just about every movie.

Please make more books like this. Watched all my favorite shows.It even takes the commercials out.Love it.

I have recommended this to all of my friends. I have became a true user of this software.Never give up.

Cool info and easy to follow. Thanks.I am not a techie so this is great for me. More to follow I hope.

I was up and running and able to watch all my favorite movies and tv shows.

It's free and very good entertainment options

Great read for kodi beginner's. Would recommend too anyone new to the kodi xbmc platform to read this short read.

This is a book about how to install kodi...I already have kodi installed...I was looking to learn more about it.

#### Download to continue reading...

KODI XBMC Magic: Watch Thousands of Movies & Tv Shows For Free On Your Pc Mac or Android [Device Cancel Netflix Watch](http://ebooksupdate.com/en-us/read-book/jwM2o/kodi-xbmc-magic-watch-thousands-of-movies-tv-shows-for-free-on-your-pc-mac-or-android-device-cancel-netflix-watch-free-tv-guide-listings-online-satellite-box-direct-player-receiver-justin-laptop.pdf?r=hyLR95NQhre6oQPk0RaEXqbe2R0xtdM4WaGOUS%2B1l4Y%3D) Free tv: guide listings online satellite box direct player receiver justin

Google TV User Guide, XBMC Kodi & TV Streaming User Guide Effortless Kodi (XBMC) Installation with Raspberry Pi 2 and 3: The Only Raspberry Pi 2 / 3 Kodi (XBMC) Step-by-Step Installation Guide You Will Ever Need Cancel Kindle Unlimited: How To Cancel Kindle Unlimited Subscription in Two Minutes! (With Screenshots): Cancel Kindle Unlimited Subscription, Unsubscribe from Kindle Unlimited, Cancel Kindle How to Install Kodi on Firestick: A Step by Step Guide to Install Kodi on Firestick in 5 minutes! Using Computer or Android Device: (With Video Tutorials & Screenshots) (Updated for Aug-2016!) Android: Android Programming And Android App Development For Beginners (Learn How To Program Android Apps, How To Develop Android Applications Through Java Programming, Android For Dummies) Android: Programming in a Day! The Power Guide for Beginners In Android App Programming (Android, Android Programming, App Development, Android App Development, ... App Programming, Rails, Ruby Programming) Programming #8:C Programming Success in a Day & Android Programming In a Day! (C Programming, C++programming, C++ programming language, Android , Android Programming, Android Games) Fire TV User Guide: Watch TV Shows, Movies, Music, Apps, Games And Learn 7 Amazing Things About Fire TV! ( Fire TV User Guide, Streaming, Fire TV Manual) The Laptop Repair Workbook: An Introduction to Troubleshooting and Repairing Laptop Computers The Complete Beginners Guide to Mac OS X El Capitan: (For MacBook, MacBook Air, MacBook Pro, iMac, Mac Pro, and Mac Mini) Android Programming BOX SET: ANDROID PROGRAMMING and ANDROID GAME PROGRAMMING - 2 Books in 1 (Second Edition) Android at Work: 150-Plus Must Have Apps for Android Phones and Tablets: The complete guide to the best free phone and tablet Android apps Apple Watch: The Ultimate Apple Watch User Guide - Discover How To Use Apple Watch Apps, Easy User Manual, With Secret Tips And Tricks! (Iphone, Apps, Ios) The Art of Watch Repair - Including Descriptions of the Watch Movement, Parts of the Watch, and Common Stoppages of Wrist Watches Kindle Owners Lending Library: Get Free Books, Movies and TV Shows with your Kindle and Prime Membership (Kindle Owners Lending Library & Prime) Android: App Development & Programming Guide: Learn In A Day! (Android, Rails, Ruby Programming, App Development, Android App Development, Ruby Programming) The Free eBay Products Worth Thousands that You Can Sell Today: Jump-start Your Online Selling Career with the Surprisingly Valuable Merchandise Lying Around Your Home Embedded Programming with Android: Bringing Up an Android System from Scratch (Android Deep Dive) Android Tips and Tricks: Covers Android 5 and Android 6 devices (2nd Edition)

#### <u>Dmca</u>